#### Informatik B

#### Vorlesung 8 Synchronisierung von Threads

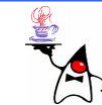

## Rückblick

- •Threads
- Erzeugen, Starten und Stoppen
- Fehler abfangen
- Gemeinsamer Zugriff auf Ressourcen
- Kritische Blöcke (Einleitung)

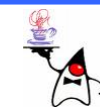

## Kritische Blöcke

- Kritische Stellen im Programmcode müssen vor paralleler Bearbeitung geschützt werden
- Beispiel: Ein Thread iteriert über ein Array, ein anderer sortiert das Array gleichzeitig
- Dazu muss ein solcher Bereich gesperrt werden
- Es gibt in Java zwei Konzepte zur Absicherung:
	- Synchronisieren
	- Lock-Objekte
- Tritt ein Thread in einen kritischen Bereich ein, wird dieser gesperrt
- Nachfolgende Threads müssen warten, bis die Sperrung wieder freigegeben ist

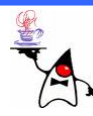

#### **synchronized**

- Das Schlüsselwort **synchronized** leitet einen geschützten Bereich ein, bzw. definiert eine ganze Methode als **synchronized**
- **synchronized** schützt immer Blockweise
- •Um einen Block zu schützen bedarf es eines Monitor-**Objektes**
- Das Monitor-Objekt sollte allen Threads bekannt und eindeutig sein
- Wird ein **synchronized** Block betreten wird dies am entsprechenden Monitor gekennzeichnet
- Ist der kritische Block beendet wird das Monitor-Objekt wieder freigegeben

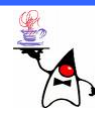

#### **synchronized**

- Soll eine ganze Methode als kritisch eingestuft werden kann folgendes geschrieben werden: **synchronized void m1() { // Anweisungen }**
- In diesem Fall ist das Monitor-Objekt **this**
- Ein Sperren einer gesamten Methode ist aber oftmals nicht sinnvoll

```
•
Es sollten immer nur feingranulare kritische Blöcke 
  definiert werdenpublic void m2() {
      // Nicht kritische Anweisungen
      synchronized
{
            // Kritische Anweisungen
      }
      // Nicht kritische Anweisungen
  }
```
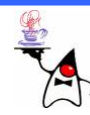

#### **synchronized**

- Eine Synchronisation auf **this** ist nur dann ratsam, wenn die Manipulationen ausschließlich auf Variablen von **this** durchgeführt werden
- Werden Variablen von anderen referenzierten Objekten verändert, ist ein synchronisieren auf **this** unnötig weitgreifend
- Daher sollte ein anderes Monitor-Objekt gewählt werden
- Dieses Monitor-Objekt wird in Klammern hinter das Schlüsselwort **synchronized** geschrieben: **synchronized(monitorObject) { // Kritische Anweisungen }**
- •B eis piel: **synchronize1**

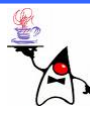

# Monitor-Objekt

- Die Wahl des Monitor-Objektes ist nicht immer einfach
- •Man muss genau schauen, welche Objekte innerhalb eines kritischen Blockes manipuliert werden
- Man muss außerdem darauf achten, dass der Monitor für alle Threads gleich ist
- Beliebter Fehler ist die Synchronisation auf this innerhalb der **run()**-Methode eines Threads
- Dies kann nicht funktionieren, da jeder Thread auf sich selbst synchronisieren würde
- B eis piel: **synchonize2**

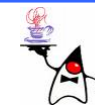

# Monitor-Objekt

- $\bullet$ Am besten ist es das Objekt als Monitor zu verwenden, welches manipuliert wird
- •Werden mehrere Objekte manipuliert kann man z.B. ein Klassen-Objekt (welches immer nur einmal existiert) als Monitor verwenden
- $\bullet$ Nachteil dieser Lösung ist, dass auch andere Blöcke ggf. dieses Objekt als Monitor verwenden
- $\bullet$ Dadurch können Bereiche gesperrt sein, die im Moment ohne Probleme durchgeführt werden könnten
- Eine andere Alternative sind daher eigens eingeführte Klassenvariablen, die nur als Monitor verwendet werden
- $\bullet$ Ein solches Objekt sollte final sein
- $\bullet$ Dadurch hätte der Programmierer ein bestimmtes Objekt, welches nur für seine Monitor-Zwecke vorhanden wäre
- •B eis piel: **synchronize3**

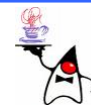

#### Reentrant

- Betritt ein Thread einen synchronisierten Block, bekommt es den gesetzten Monitor
- Wenn der Thread eine andere Methode aufruft, in der ein Block vorhanden ist, der am gleichen Objekt synchronisiert ist, kann der Thread sofort eintreten und muss nicht warten
- Diese Eigenschaft heißt *reentrant*
- Ohne diese Möglichkeit würde z.B. Rekursion nicht funktionieren!

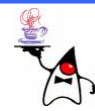

#### Locks

- Seit Java5 gibt es ein weiteres Konzept, um kritische Bereiche vor dem gemeinsamen Zugriff mehrerer Threads zu schützen
- Dazu dienen Klassen, die das Interface **java.util.concurrent.locks.Lock** implementieren
- Insgesamt implementieren drei Klassen das Interface:
	- **ReentrantLock**
	- **ReadLock**
	- **WriteLock**

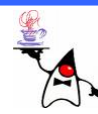

#### Locks

- •Ein Block kann mittels eines **Lock**-Objektes mit der Methode **lock()** gesperrt und mit der Methode **unlock()** wieder freigegeben werden **Lock lock = …; lock.lock(); // kritischer Bereich lock.unlock();**
- Hierbei ist es wichtig darauf zu achten, dass die Sperrung auch wirklich aufgehoben wird
- $\bullet$ Vergis st der Programmierer den Aufruf von **unlock()** bleibt das Programm ggf. "hängen"
- Ebenso verhält es sich bei auftretenden Exceptions
- Wird eine Exception vor dem **unlock()** Aufruf geworfen und die Anweisung nicht mehr abgearbeitet wird der Lock nic ht freigegeben
- Abhilfe schafft hierbei die Verwendung von **try/finally** - Konstrukten
- •B eis piel: **lock1**

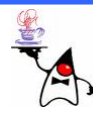

#### Locks

- Die Verwendung von Locks ist gegenüber der Verwendung des **synchronized** nicht auf Blöcke begrenzt
- Locks erlauben dadurch eine flexiblere Programmierung
- •B eis piel: **locks2**
- Allerdings sind Locks schwieriger zu handhaben und es können sich schneller Fehler einschleichen
- Daher lohnt es sich zunächst **synchronized** zu verwenden und nur wenn dies nicht klappt auf Locks zurückzugreifen

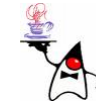

#### Warum nicht alles synchronisieren?

- • In nebenläufigen Programmen kann es schnell zu unerwünschten Nebeneffekten kommen
- •Das ist auch der Grund, warum threadlastige Programme schwer zu debuggen sind
- •Warum sollten man also nicht alle Methoden synchronisieren?
- $\bullet$ Methoden, die synchronisiert sind, müssen von der JVM besonders bedacht werden, damit keine zwei Threads die Methode für das gleiche Objekt ausführen
- $\bullet$ Das kostet zusätzlich Zeit und ist im Vergleich zu einem normalen Methodenaufruf teurer
- $\bullet$ Zusätzlich kommt ein Problem hinzu, wenn eine nicht notwendigerweise, also überflüssige, synchronisierte Methode eine Endlosschleife oder lange Operationen durchführt
- •Dann warten alle anderen Threads auf die Freigabe, und das kann im Fall der Endlosschleife ewig sein
- •Wenn alle Methoden synchronisiert sind, steigt auch die Gefahr eines unnötigen Deadlocks

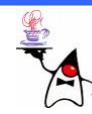

## Deadlocks

- •Verhindert man die gleichzeitige Abarbeitung einzelner Programmbereiche können Deadlocksentstehen
- Ein Deadlock liegt vor, wenn zwei Threads aufeinander warten
- Beispiel: **deadlock1**

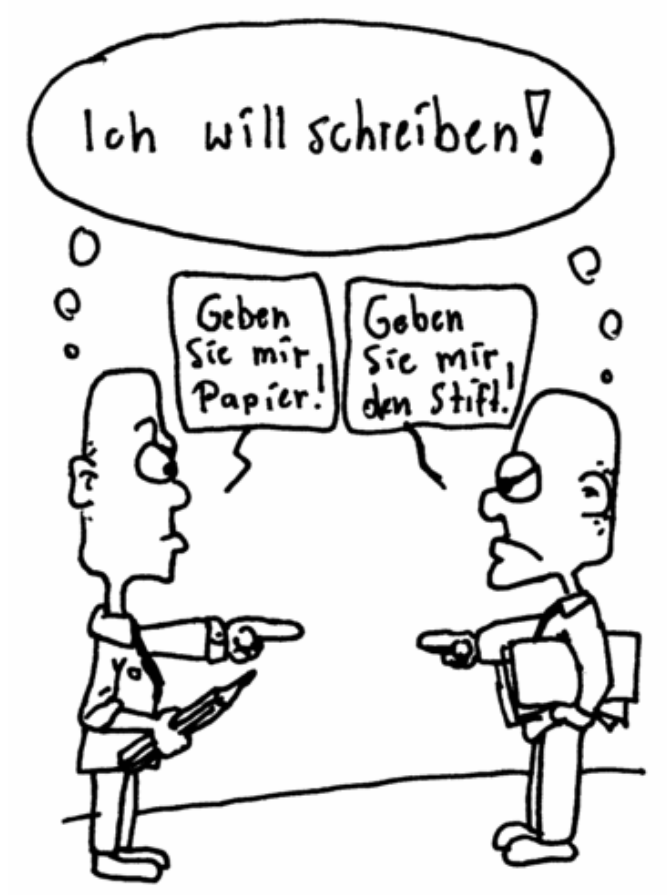

#### Quell e:

"Java ist auch eine Insel" von Christian Ullenboom Programmi eren mit d er Java Standard Editi on Versi on 6

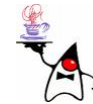

#### Deadlocks

- Wenn das Programm nicht mehr reagiert kann man auf der Unix/Linux Konsole oder auf der Kommandozeile unter Windows die Tastenkobination Strg+Pause drücken
- Man erhält dann eine komplette Übersicht aller Threads
- $\bullet$  Im Idealfall erkennt die JVM vorhandene Deadlocks und meldet diese
- •Zudem gibt es die **jconsole**
- •Dabei handelt es sich um eine grafische Anwendung, mit der ein Javaprogramm zur Laufzeit betrachtet werden kann
- die anzeigt, dass die *jconsole* sich an das Javaprogramm hängen darf: **java -Dcom.sun.management.jmxremote deadlock1.Test**
- Danach kann **jconsole** aufgerufen werden und Informationen zum laufenden Javaprogramm werden angezeigt
- •Demo

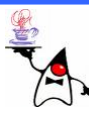

## Deadlocks vermeiden

- Eine Möglichkeit Deadlocks zu vermeiden ist immer in der gleichen Reihenfolge Monitore oder Locks zu sperren
- Allerdings führt auch das nicht immer zum Ziel
- Abhilfe schaffen bei **synchronized** Blöcken die Methoden **wait()** und **notify()**
- Bei Locks helfen die Methoden **await()** und **signal()** weiter

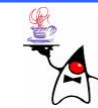

- $\bullet$ Um mit **wait()** und **notify()** zu arbeiten, müssen die Methoden an dem Monitor-Objekt des **synchronized** Blockes aufgerufen werden
- $\bullet$  B eis piel:
	- Seien zwei Threads gegeben
	- Sie synchronisieren sich am Objekt o
	- Die Methoden **wait()** und **notify()** sind nur mit dem entsprechenden Monitor gültig, und den besitzt das Programmstück, wenn es sich in einem synchronisierten Block aufhält

```
–Thread T1 soll auf Daten warten, die Thread T2 liefert
  synchronized(o) { try {
            o.wait();
            // Habe gewartet, kann jetzt loslegen
    } catch ( InterruptedException
e ) { ... } 
  }
```
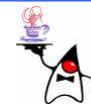

- Beispiel (Fortsetzung)
	- Wenn der zweite Thread den Monitor des Objekts **o** bekommt, kann er den wartenden Thread aufwecken
	- Der zweite Thread kann nur den Monitor bekommen, wenn er nic ht bereits belegt ist
	- Der Aufruf von **wait()** von **T1** gibt den Monitor wieder frei
	- **T2** kann in den **synchronized** Block eintreten, Aktionen durchführen und dann **T1** wieder wecken
	- **T2** gibt das Signal mit **notify() synchronized( o ) { // Habe etwas gemacht und informiere jetzt // meinen Wartenden o.notify(); }**

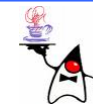

- **wait()** stellt den aktiven Thread in eine interne Warteschlange des Monitors, bis ein anderer Thread die Methode **notify()** des Monitors aufruft
- Eine zweite Variante von **wait()** erlaubt die Angabe einer Zeitspanne, die maximal gewartet werden soll. Falls das Ereignis innerhalb dieser Zeit nicht eintritt, setzt der Thread seine Ausführung fort
- Wird innerhalb eines **synchronized** Blockes mit dem Monitor **o** die Methode **wait()** aufgerufen, kann dieser Thread nur durch einen anderen Thread mit einem **notify()** gewec kt werden, wobei dieser Aufruf ebenfalls innerhalb eines **synchronized** Blockes stehen muss, der auf das gleiche Monitor-Objekt **o** synchronisiert
- $\bullet$ Dies klingt zunächst etwas verwirrend, da ja immer nur ein Thread gleichzeitig in einer solchen Methode aktiv sein kann
- Dies klappt, da **wait()** die Eigenschaft hat, den Monitor freizugeben, so dass dieses Problem nicht auftritt

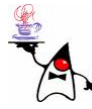

- • **notify()** bewirkt, dass ein beliebiger der wartenden Threads aufgeweckt und die Ausführung fortsetzt
- Welcher das ist, darüber macht die Sprachspezifkation keine Vorgaben
- Für Anwendungsfälle, in denen nicht nur einer, sondern alle wartenden Threads vom Eintritt des Ereignisses benachrichtigt werden sollen, definiert **Object** die Methode **notifyAll()**
- •Es werden dann alle wartenden Threads geweckt, wobei der Scheduler entscheidet, welcher Thread als erster drankommt

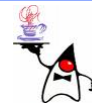

## Consumer-Producer

- Das vorangegangene Beispiel wird als Consumer-Producer-Problem bezeichnet
- Ein Thread produziert etwas (Producer), auf das der andere Thread (Consumer) warten muss, und stellt es in einen Zwischenpuffer
- Ggf. muss auch der Producer Thread warten, falls der Puffer voll ist und der Consumer erst die Daten abholen muss
- Beispiel: **producerconsumer1**

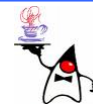

#### Many Consumer - many Producer

- •Das Beispiel mit **wait()** und **notify()** ist unproblematisch, solange ein Producer und ein Consumer vorhanden ist
- $\bullet$  Mit **notify()** wird immer genau der andere benachrichtig, so dass nach einem Producer ein Consumer an der Reihe ist und umgekehrt
- •Stellen wir uns beliebig viele Consumer und Producer vor
- •Arbeitet einer der beiden Threadtypen auf dem Puffer gibt er mit **notify()** einem beliebigen Thread das Zeichen weiterzuarbeiten
- $\bullet$ Hat z.B. ein Producer den Puffer gefüllt benachrichtigt er einen anderen Thread
- Der Producer könnte aber einen weiteren Producer wecken, der eigentlich nicht arbeiten kann, da der Puffer voll ist
- •B eis piel: **producerconsumer2**

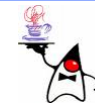

#### Many Consumer – many Producer

- •Das Problem kann mit einer **while**-Schleifeum den **wait()**-Aufruf gelöst werden
- Wird ein Thread also geweckt und beginnt mit der Arbeit schaut er erst nach, ob die Ressource verfügbar ist
- •B eis piel: **producerconsumer3**
- •Das führt zu einem weiteren Problem
- •**notify()** weckt immer einen beliebigen Thread
- •Z.B. warten alle Producer auf den freiwerdenden Puffer
- •Ein Consumer verbraucht ein Element und ein Producer wird gewec kt und erzeugt ein Element für den Puffer
- $\bullet$ Dann sagt der Producer **notify()** und durch Zufall wird ein Producer geweckt, dieser hängt aber in der Schleife fest, da der Puffer voll ist
- •Niemand sagt mehr **notify()** => das Programm hängt

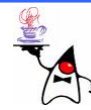

#### Many Consumer – many Producer

- •Abhilfe schafft hier die Methode **notifyAll()** die alle Threads weckt
- •So können sich alle Threads wieder um den Puffer schlagen und irgendeiner kann arbeiten
- Generell ist diese Vorgehensweise bei der Programmierung sinnvoll, da man nie weiß wie viele Threads wirklich erzeugt werden
- Beispiel: **producerconsumer4**

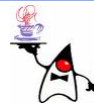

# *Busy wait*

- Anstelle des **wait()**-Aufrufes könnte man auf den Gedanken kommen einen Thread in einer **while**-Schleife **ohne synchronized** Block und **wait()** auf die Freigabe von Ressourcen warten zu lassen
- Dies ist aber nicht sinnvoll, da dann immer wieder abgefragt wird, ob weitergemacht werden kann oder nicht
- Dieser Vorgang wäre sehr Rechenintensiv und nennt sich entsprechend *Busy wait*
- Beispiel: **producerconsumerbusywait**

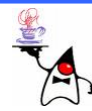

#### **await()** und **signal()**

- •Analog zu **wait()** und **notify()** bei **synchronized** Blöcken werden bei Locks die Methoden **await()** und **signal()** verwendet
- •Diese Methoden werden an einem **Condition**-Objekt aufgerufen
- $\bullet$  D a s **Condition**-Objekt wird von der Methode **newCondition()** einer Lock-Klasse zurückgeliefert **Condition condition = lock.newCondition();**
- Thread **T1** soll auf Daten warten, die Thread **T2** liefert **try {**

```
condition.await();
} catch ( InterruptedException e ) { 
    ...}
```
•Mit der Methode a<del>w</del>ait() geht der Thread in den Zustand "nicht ausführend" über

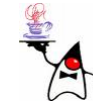

#### **await()** und **signal()**

- •Um einen anderen Thread aufzuwecken wird die Methode **signal()** verwendet: **condition.signal();**
- •Sollen alle wartenden Threads einen Hinweis bekommen wird die Methode **signalAll()** verwendet
- Die Mehoden **await(), signal()** und **signalAll()** können nur innerhalb eines gesperrten Bereiches aufgerufen werden
- Werden die Methoden außerhalb eines gesperrten Bereiches aufgerufen wird eine **java.lang.IllegalMonitorStateException** geworfen
- B eis piel: **producerconsumer5**

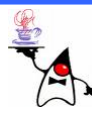

## Rückblick

- •**synchronized**
- Locks
- •Deadlocks
- •**wait()** und **notify()**
- •**await()** und **signal()**
- •Producer/Konsumer

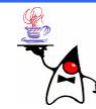

## Ausblick

- Semaphore
- Volatile
- ThreadGroups

- •Collection-Framework
- Generische Typen

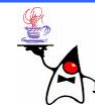